## Microsoft office access 2007 tutorial pdf free download

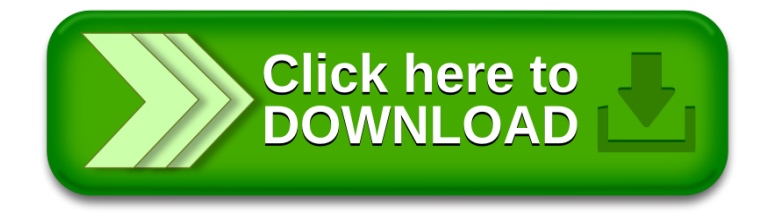